# CS354: Machine Organization and Programming Lecture 37 Monday the November 30<sup>th</sup> 2015

#### Section 2 Instructor: Leo Arulraj

© 2015 Karen Smoler Miller © Some examples, diagrams from the CSAPP text by Bryant and O'Hallaron

#### Class Announcements

- 1. Final exam will be for 1.5 hours total duration.
- 2. Date: 12/18 Time: From 10:05 to 12:05 at ENGR Hall Room Number 1800 (for Section 2)
- 3. Final exam is not cumulative.
- 4. To give you a general Idea about the overall letter grade assignment: (might change)
  - A/AB 90+
  - B/BC 80+
  - C 70+
  - D/F <60

#### Lecture Overview

- 1. Recap of Compilation Process
- 2. Types of object files
- 3. Relocatable object files
- 4. Symbols and Symbol tables
- 5. Static Linking: Symbol resolution

## Why learn about Linkers?

Will help you:

- 1. Build large programs
- 2. Avoid dangerous programming bugs
- 3. Understand how language scoping rules are implemented
- 4. Understand other important systems concepts
- 5. Exploit shared libraries

## **Compilation Process**

- 1. C Preprocessor (cpp) translates main.c into main.i intermediate file
- 2. C Compiler (cc1) translates main.i to main.s assembly file
- 3. Assembler (as) translates main.s into main.o relocatable object file
- 4. Finally, Linker (ld) creates the executable object file.

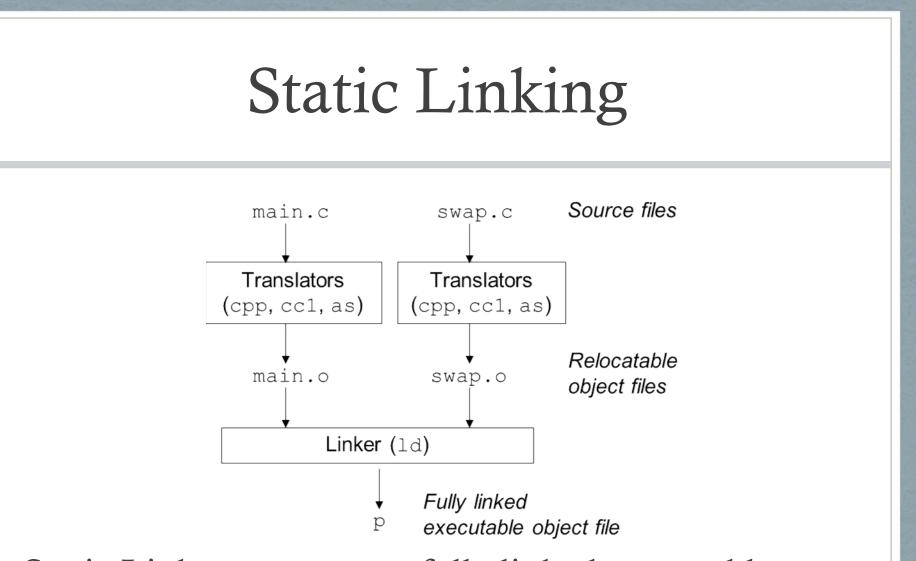

Static Linkers generate a fully linked executable object file from a collection of relocatable object files.

# Static Linking

Two main tasks involved in static linking:

Symbol resolution: Associate every symbol reference in object files with exactly one symbol definition.

Relocation: Relocate the code and data sections of different object files that all start at address 0 and also make sure all symbol references are to their relocated address.

# **Object Files**

Three types of object files:

- 1. Relocatable object file: Contains binary code and data in a form that can be combined with other relocatable object file.
- 2. Executable object file: Contains binary code and data that can be copied directly into memory and executed.
- 3. Shared object file: A type of relocatable object file that can be loaded into memory and linked dynamically at either load time or run time.

### An ELF Relocatable Object File

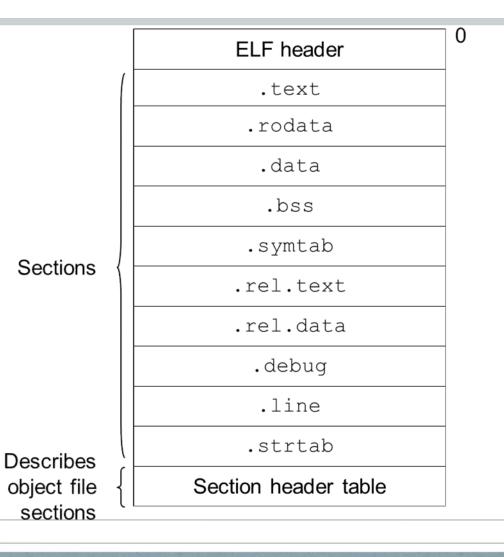

## ELF Relocatable Object File

.symtab: functions and global variables defined and referenced in the program.

.rel.text: A list of locations in the .text section that will need to be modified when the linker combines this object file with others.

.rel.data: Relocation information for any global variables that are referenced or defined by the module.

.debug: A debugging symbol table with entries for local variables, typedefs, global variables and the original C source file. Requires –g option.

.line: A mapping between line numbers in the original C source program and machine code instructions in the .text section. Requires –g option.

.strtab: A string table for the symbol tables in the .symtab and .debug sections and for the section names in the section headers.

## Symbols

Three types of Symbols (from the linker's perspective):

Global symbols that are defined by module *m* and that can be referenced by other modules.

Global symbols that are referenced by module *m* but defined by some other module.

Local symbols that are defined and referenced exclusively by the module *m*. E.g. defined with "*static*" attribute. Important: Local linker symbols are not the same as local program variables.

#### Local Symbols defined with "static"

int f(){
 static int x=0;
 return x;
}
int g(){
 static int x=1;
 return x;

Local Variables named "x" are not managed on the stack.

Compiler allocates space in .data or .bss for each definition and creates a local linker symbol in the symbol table with unique name.

Eg. x.1 for definition in function f and x.2 for definition in function g.

## Local Symbol Table Entry

typedef struct { int name; /\*String table offset\*/ int value; /\*Section offset or VM address\*/ int size; /\*Object size in bytes\*/ char type:4, /\*Data, func, sec or src file name\*/ binding:4; /\*Local or global\*/ char reserved; /\*Unused\*/ char section; /\*Pseudo section header index (ABS, UNDEF or COMMON)\*/ }Elf\_Symbol;

#### Symbol Resolution

Local Symbol Resolution: is straightforward because compiler makes sure there is only one definition of each local symbol per module.

Global Symbol Resolution: Trickier!

At compile time, compiler exports each global symbol as either *strong or weak*.

Strong: Functions and Initialized Global Variables get strong symbols.Weak: Uninitialized global variables get weak symbols.

# Global Symbol Resolution

Rules for dealing with multiply defined global symbols:

- 1. Multiple strong symbols are not allowed.
- 2. Given a strong symbol and multiple weak symbols, choose the strong symbol.
- 3. Given multiple weak symbols, choose any of the weak symbols.

# CS354: Machine Organization and Programming Lecture 38 Wednesday the December 2<sup>nd</sup> 2015

#### Section 2 Instructor: Leo Arulraj

© 2015 Karen Smoler Miller © Some examples, diagrams from the CSAPP text by Bryant and O'Hallaron

#### Lecture Overview

- 1. Static Linking: Relocation
- 2. Executable object files
- 3. Dynamic Linking: Shared Libraries
- 4. Dynamic Linking from application: Example Code
- 5. Position Independent Code
- 6. Tools for Manipulating Object files

## Linking with Static Libraries

Related library functions can be compiled into separate object modules and then packaged in a single static library file.

unix> gcc main.c /usr/lib/libm.a /usr/lib/libc.a

Contrast this approach with a separate library file for each library function or a single library file for all library functions.

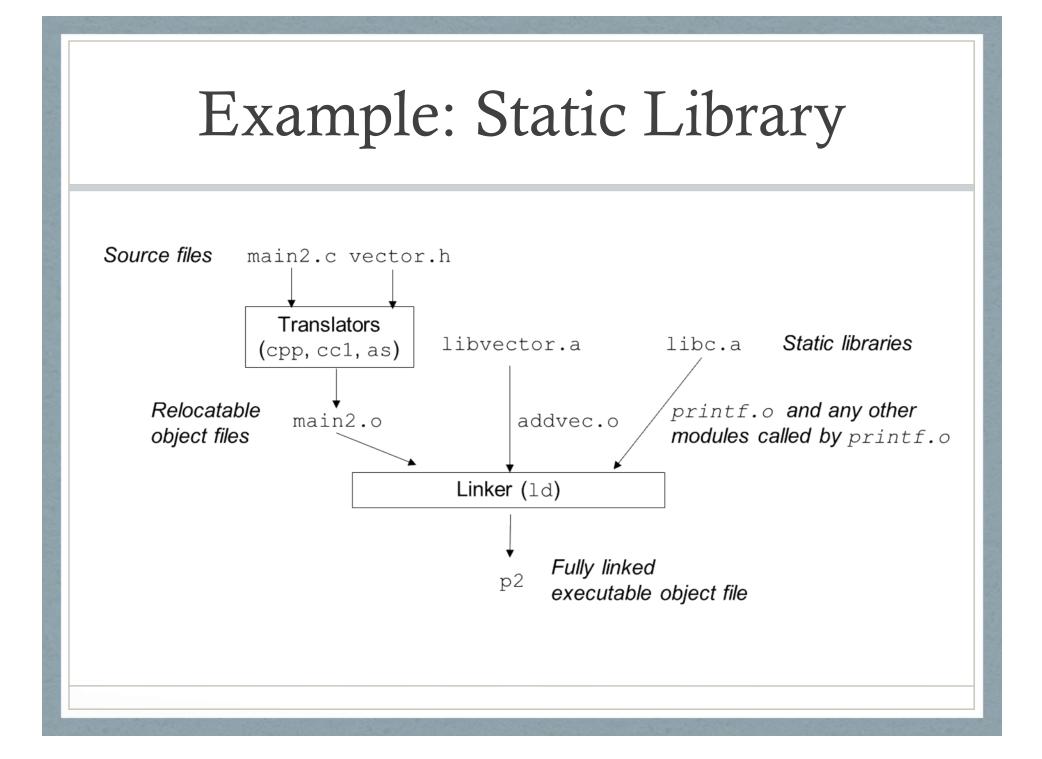

## Resolving references using Static Libraries

Linker scans relocatable object files and archives left to right as specified in the command line.

Linker maintains:

Set E: relocatable object files Set U: unresolved symbols Set D: defined symbols so far

Initially sets E, U, D are empty.

## Resolving references using Static Libraries

#### > gcc main.c f1 f2 f3 ...

- Each input object file f is added to E and the sets
   U, D are updated to reflect the symbol definitions
   and references in f.
- Each input archive file's member *m* is added to E if it resolves a reference in U. Sets U, D are updated to reflect symbol definitions and references in *m*.
- If U is non-empty when linker finishes, it prints an error. Otherwise, it merges and relocates object files in E to build output executable file.

#### Relocation

Relocating sections and symbol definitions: Linker merges all sections of the same type into a new aggregate section of the same type.

Relocating symbol references within sections: Linker modifies every symbol reference in the bodies of the code and data sections so that they point to the correct run-time addresses.

#### **Relocation Entries**

```
typedef struct {
    int offset; /*offset of the reference to relocate*/
    int symbol:24, /*Symb the ref. should point to*/
        type: 8; /*Relocation type*/
} Elf32_Rel;
```

## Relocation Algorithm

```
foreach section s{
       foreach relocation entry r{
          refptr = s + r.offset; /*ptr to reference to be
                         relocated */
          if(r.type is PC relative){
               refaddr = ADDR(s) + r.offset;
                   *refptr = (unsigned)
                (ADDR(r.symbol) + *refptr – refaddr);
          if(r.type is Absolute){
                *refptr = (unsigned)
                (ADDR(r.symbol) + *refptr);
```

#### Relocation Algorithm

```
if(r.type is absolute){
```

```
*refptr = (unsigned) (ADDR(r.symbol) + *refptr);
```

## Go over example from CSAPP Textbook

Relocating PC-Relative References

Relocating Absolute References

#### ELF Executable Object File

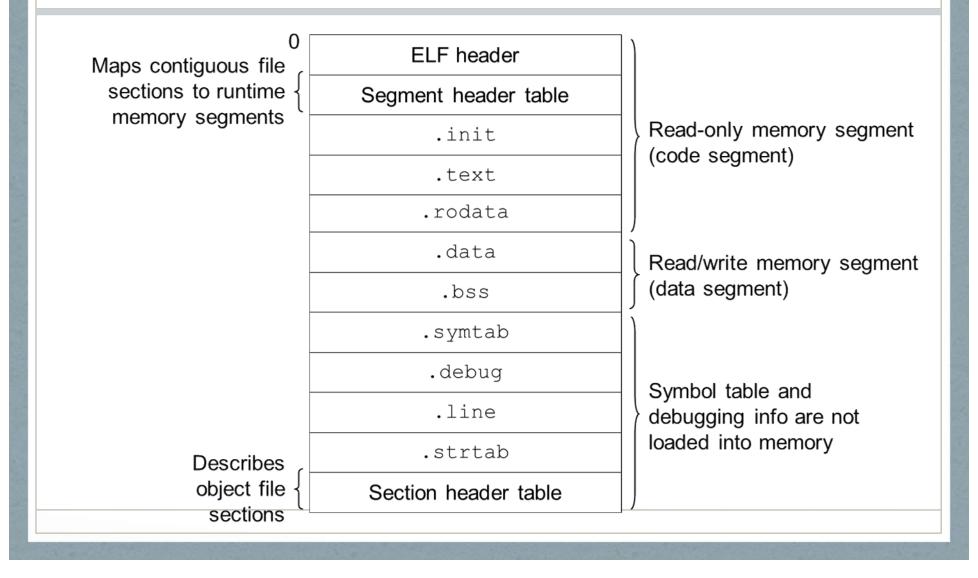

#### Loading Executable Object Files

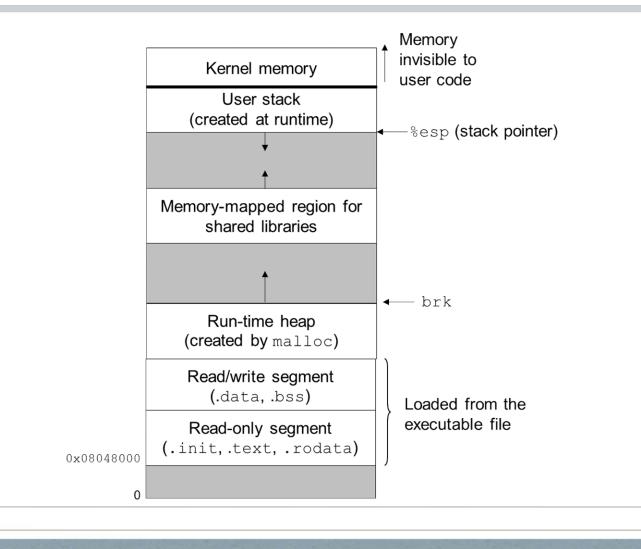

#### Dynamic Linking with Shared Libraries

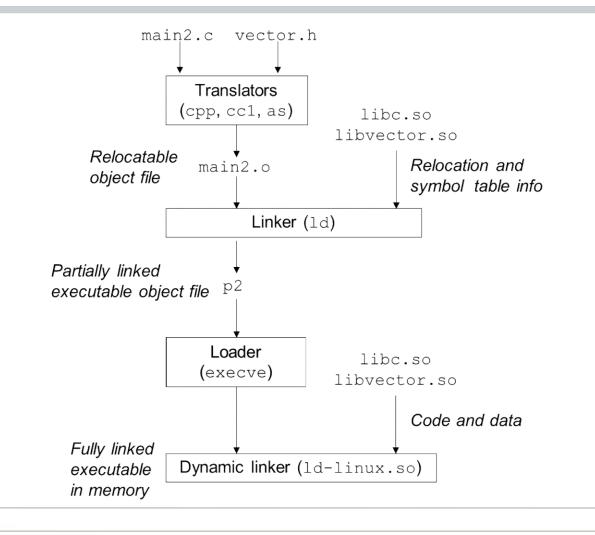

#### Loading and Linking Shared Libraries from Applications

Example program from CSAPP textbook that dynamically loads and links a shared library.

#### Position Independent Code (PIC)

How do multiple processes share single copy of a program?

An approach to compile library code so that it can be loaded and executed at any address without being modified by the linker.

GCC option –fPIC

Compiler creates a table called "Global Offset Table (GOT)" at the beginning of the data segment.

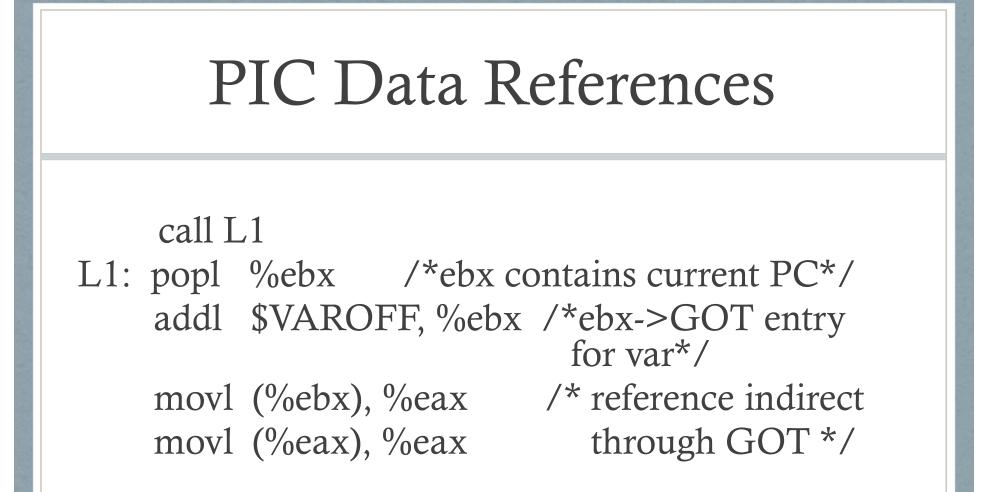

Performance Disadvantage: Each global memory reference now requires five instructions instead of one.

## PIC Function Calls

call L1

L1: popl %ebx /\*ebx contains the current PC\*/

addl \$PROCOFF, %ebx /\*ebx ->GOT entry for proc\*/ call \*(%ebx) /\* call indirect through

GOT\*/

Performance Disadvantage: Each procedure call requires three additional instructions.

#### PIC Function Calls: Optimization

Lazy binding of PIC function calls using a Procedure Linkage Table.

After first call, each subsequent call needs only one instruction and one memory reference.

Go over example in CSAPP textbook.

#### Tools for Manipulating Object Files

**AR**: Creates static libraries

**STRINGS**: lists all printable strings contained in object file.

STRIP: Deletes symbol table info from object file.

NM: Lists symbols defined in symbol table of an object file.

SIZE: Lists the names and sizes of the sections in an object file.

**READELF**: Displays the complete structure of an object file.

OBJDUMP: Displays information in an object file. LDD: Lists shared libraries needed by an executable.